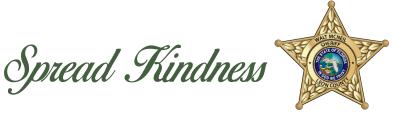

### PRINTABLE KINDNESS CHALLENGE CARD

# PRINTING DIRECTIONS:

- 1. Click the PRINT icon in the PDF File.
- 2. Set print settings.
  - Select Two-Sided to print on both sides.
  - Set document to Flip on the long edge.
  - Scale document to "Fit to printable area".
- 4. Cut Card at Crop Marks.
- 5. Complete the Challenge.

# SHARE YOUR KINDNESS JOURNEY. #ALLinforKindness

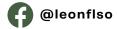

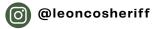

# Take the Market of the Challenge

# COMMUNITY KINDNESS CHALLENGE CARD

### **JANUARY**

Write and deliver a kind note to someone.

### **FEBRUARY**

Give flowers to someone.

### **MARCH**

Volunteer at a community event.

### **APRIL**

Donate new or gently used items to a non-profit.

### MAY

Call someone you have been meaning to reach out to.

### **JUNE**

Pay for someone's order in the drive thru.

### JULY

Send a motivational text to a friend.

### **AUGUST**

Send someone vou know a picture of a cute animal.

### **SEPTEMBER**

Contact someone you know and arrange to meet face to face.

### **OCTOBER**

Make and send

a care package

to someone.

## **NOVEMBER**

Dance in the mirror to your favorite song.

### **DECEMBER**

Help a neighbor with a small task. (You earned it!)

Share Your Kindness Journey & Tag Us!

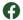

@leonflso

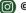

@leoncosheriff

#ALLinforKindness

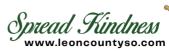

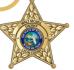